# **HackerRank**

# Linked Lists: Detect a Cycle

A linked list is said to contain a *cycle* if any node is visited more than once while traversing the list. For example, in the following graph there is a cycle formed when node 5 points back to node 3.

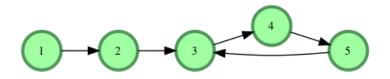

### **Function Description**

Complete the function *has\_cycle* in the editor below. It must return a boolean *true* if the graph contains a cycle, or *false*.

has\_cycle has the following parameter(s):

• head: a pointer to a Node object that points to the head of a linked list.

#### **Returns**

• boolean: True if there is a cycle, False if there is not

**Note:** If the list is empty, *head* will be *null*.

## **Input Format**

There is no input for this challenge. A random linked list is generated at runtime and passed to your function.

#### **Constraints**

•  $0 \le list size \le 100$ 

#### **Sample Input**

The following linked lists are passed as arguments to your function:

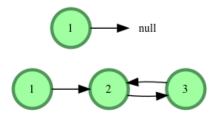

# **Sample Output**

0 1

- 1. The first list has no cycle, so we return  $\it false$  and the hidden code checker prints  $\it 0$  to stdout.
- 2. The second list has a cycle, so we return  $\it true$  and the hidden code checker prints 1 to stdout.